Konfiguracja sterownika dostępnego na stanowisku laboratoryjnym:

- Sterownik: TSX Micro TSX 3722 V1.5 (slot 0)
- Karta wejść cyfrowych: TSX DMZ 28DR (sloty 1-2)
- Karta wejść analogowych: TSX AEZ 801 (slot 3)
- Karta wyjść analogowych: TSX AEZ 401 (slot 4)
- Karta wejść cyfrowych: TSX DMZ28DT (sloty 5-6)

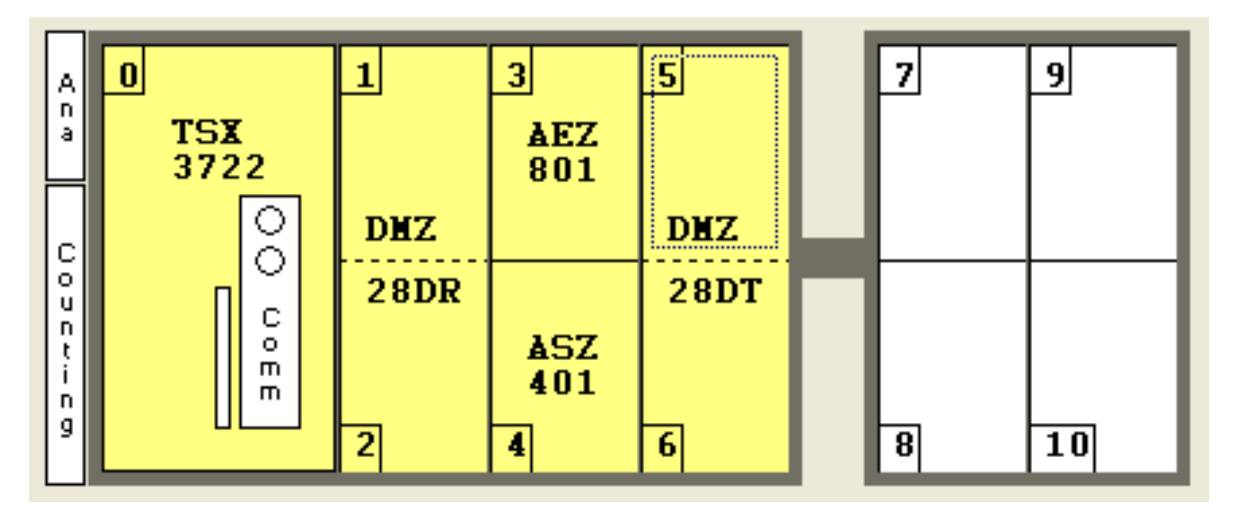

Zmienne wykorzystywane w obiekcie laboratoryjnym "Wagoniki":

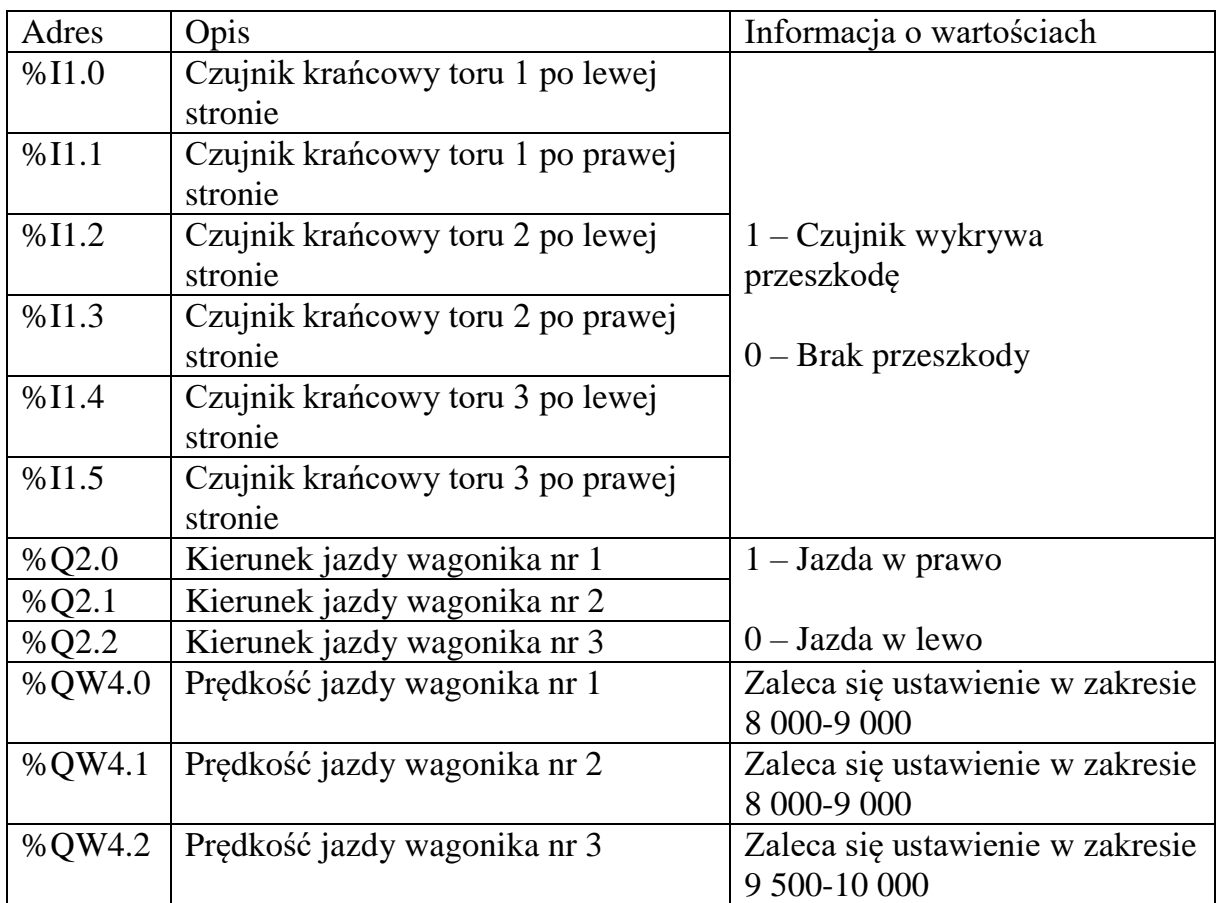